**World Journal of Engineering Research and Technology** 

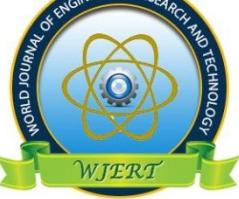

**WJERT**

**www.wjert.org**

**SJIF Impact Factor: 5.924**

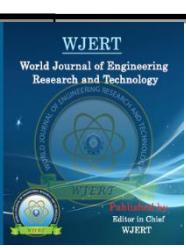

# **330KV NIGERIA ELECTRIC POWER SYSTEM OPTIMISATION BY PRIMAL-DUAL INTERIOR-POINT TECHNIQUE FOR TWO DIFFERENT POWER POOLS.**

#### **\*Dr. C. I. Obinwa**

Department of Electrical/Electronic Engineering, Chukwuemeka Odumegwu Ojukwu University, Uli.

**Article Received on 10/06/2020 Article Revised on 30/06/2020 Article Accepted on 20/07/2020**

**\*Corresponding Author Dr. C. I. Obinwa** Department of Electrical/Electronic Engineering, Chukwuemeka Odumegwu Ojukwu University, Uli.

#### **ABSTRACT**

Optimization technique that is applied in 330 kV and other Extra High Voltage Networks are many but, all in all Primal-Dual Interior-Point (PD-IP) technique currently proves most successful. . The Technique solves load flows which are non-linear with both equality and inequality constraints at the same time thereby saving time and saving the system from encountering problems due to delays in faults clearing. The existing solves one constraint after the other and has

more than six (6) iterations before converging, while the developed method converges after first iteration. The developed technique guarantees higher system power generation with, higher loading and higher system stability. With these advantages PD-IP is most cherished and it is obtained by applying the non-negative Primal Variables, "S" and "z" into the problem formulation to transform the Inequality constraint part to Equality constraints and subsequently apply another non-negative Dual Variables, " $\pi$ " and "v" together with Lagrange multiplier "λ" to solve optimisation. Optimisation is solved by incorporating, Barrier Parameter " $\mu$ " which ensures feasible point(s) exist(s) within the feasible region (INTERIOR POINT), Damping Factor or Step length parameter " $\alpha$ ", Step Size  $\Delta Y$ , in conjunction with Safety Factor " $\gamma$ " (which improves convergence and keeps the non-negative variables strictly positive) are used for updating variables  $(Y^1 = Y^0 + \alpha \Delta Y^0)$ . If initialised variables fail convergence test, iteration starts with the updated variables. The problem formulation is done

economically through minimisation of cost of power generation; min C(PG)=  $\alpha$ +βPG+γPG<sup>2</sup>,  $g(x)=0$ , stands for conventional power flow equation and other equality constraints, which is represented as; PG-PD-loss=0 and  $h \leq h(x) \leq \hat{h}$ , stands for operating limits on the system, which is represented as PGmin  $\leq$  PG)  $\leq$ PGmax. The numerical algorithms of the method runs; Step Zero (Initialisation), Step One (Compute Newton Direction ∆Y), Step Two (Update Variables), Step Three (Test for Convergence). Studies with results and analysis of improved performance by using PD-IP technique on the 330KV Bus are discussed with higher system stability obtained.

#### **INTRODUCTION**

The first known Interior-Point (I.P) method is usually attributed to Frisch, which is a logarithmic barrier method that was in 1960s extensively studied by Fiacco and Mc Cormick to solve non-linear inequality constrained problems (Torren and Quintina, 2001, Granville, 2007). The greatest break-through in IP research took place in 1984, when Karmarka came up with a new IP method for Linear Programming LP reporting solution times of up to 50 times faster than the simplex method. Then Karmarka"s algorithm is based on non-linear projective transformations. Later, several variants of.

#### **Relasted Work**

#### **2.1 Optimisation Based On Economic Operation of Power System**

Power system is operated as to supply all the (complex) loads at minimum cost. Often total load is less than the available generation capacity (Fliscounakis et al, 2013) and so there are many possible generation assignment, but when there is peak load/demand for power, it means, all the available generation capacity is used resulting in no option. During options, power generation (PGi) is picked to minimise cost of production while satisfying load and the losses in the transmission system (Capitanescu et al, 2012) min C(PG)=  $\alpha$ + $\beta$ PG+ $\gamma$ PG<sup>2</sup>. Also, it is noted that, small variations in demand are taken care of by adjusting the generations already on line, while large variations are accommodated basically by starting up generator units when the loads are on the upswing and shutting down when the loads decrease (Mao and Iravani, 2014). Although the problem is complicated by considering the long lead time required (6-8 hours) for preparing a "cold thermal unit for service", (Colombo and Grothey, 2013). To avoid the cost of start-up or shut-down, there is a requirement that enough spare generation capacity (spinning reserve) be available on-line in the event of a random generator failure (Awosope, 2003).

#### **2.2 Optimisation Based On Minimum Mismatch Method**

Generally, load flow equation of an N-bus network can be expressed as:

$$
S = P + jQ = V^{T}I^* = V^{T} (YV)^* (Kamel et al, 2013)
$$
 (2.1)  
Where:-

"S" is the power injection vector

"I" is the current injection vector

"V" is the bus voltage vector and;

" $Y'' = G + iB$  is the system admittance matrix.

All the above quantities are complex, except P and O which are real and imaginary parts of S. Because of non-linearity of load flow equations, several mathematical solutions exist, giving rise to non-uniqueness in the load flow calculations, with only one of the solutions with the minimum system losses and acceptable high voltages, as low voltage may correspond to unstable operation, is taken (Wu, et al 2010).

#### **2.3 Optimisation Based On Fast Decoupled Load Flow Method**

This is a modification of the Newton-Raphson (NR) technique which takes advantage of the weak coupling between the real and reactive power (Bhowmick et al, 2008) with two constant matrices used to approximate and decouple the Jacobian Matrix(Song and Cai, 2013).

#### **2.4 Optimisation Based On Second Order Load Flow (Solf) Method**

N  
\nP<sub>i</sub> = 
$$
\mathbf{\mathsf{L}}'
$$
 (ei ej Gij – ei ef Bij +fifj Gij+ fi ej Bij),  
\n $i=j$   
\nQ<sub>i</sub> =  $\mathbf{\mathsf{L}}'$  (fi fj Gij – fi fj Bij – eifj Gij- ei ej Bij),  
\n $i=j$   
\nEi<sup>2</sup> = ei<sup>2</sup> +fi<sup>2</sup>

Where Ei is modulus of ith bus Voltage. (2.3)

## **2.5. Optimisation Based On Mathematical Model Of Primal-Dual Interior-Point Technique**

 $min f(x)$ 

such that  $g(x) = 0$ 

(2.4)

 $h \leq h(x) \leq \hat{h}$ 

 $\bar{x}$   $\bar{Q}$ IR<sup>n</sup> is a vector of decision variable including control and non-functional dependent variable,

f: IR<sup>n</sup> -IR is a scalar function representing the power system operation optimisation goal.

g:  $IR<sup>n</sup>-IR<sup>m</sup>$  is a vector function of the conventional power flow equation and other equality constraints.

h: IR<sup>n</sup> –IR<sup>p</sup> is a vector of functional variables with lower bound h and upper bound h representing the operating limits on the system.

It is assumed that  $f(x)$ ,  $g(x)$  and  $h(x)$  are twice continuously differentiable. Since the above problem minimises  $f(x)$  subject to  $h(x) > 0$ . The objective is to obtain a feasible point X. that attains the desired (Chiang and Grothey, 2014. Farivar and Low, 2013, Gan, et al 2015).

**2.5.1 Greek Alphabets Used and Their Meanings in Primal-Dual Interior-Point Technique.**

**"s" and "z"** (small and big zeta) **PRIMAL VARIABLES** are non-negative slack vectors**,** for transforming inequality constraint(s) to equality constraint(s) **"slack"** means loosely attached, **"Primal"** means **basic.** 

" $\pi$ " "v" and (small letter pi, and nu) are non-negative Lagrangian vector called **DUAL VARIABLES**. They are vector multipliers incorporated with **"λ" (lambda)** the **lagrangian multiplier** to help PRIMAL VARIABLES solve the emerged equality constraints for optimisation.**"Dual"** means joint action.

**"μ"**(small letter mu) is a Barrier parameter or Complimentary Gap which is incorporated to ensure.

that the feasible point(s) exist(s) within the Feasible region (**INTERIOR-POINT**).

**"Ω"**(Omega) is centering parameter used with **"ρ" (Rho),** the confining parameter in computing **"μ"**

**"γ"(** gamma) is **safety factor** that ensures, next point satisfies positivity condition, used in computing step lengths (**damping factor) "α"** that improve convergence and keep nonnegative variables strictly positive. The constants **"γ" and "Ω"** stand for personnelemolument in the system

**s, z, π and v** are variables for static var compensators and **FACTS** (flexible ac transmission system).

#### **Methodology**

#### **3.1 Transforming Inequality Constraint To Equality Constraints**

Transformation of (2.4) is done (Yang, et al 2016) by incorporating non- negative slack vectors 's' and 'z' into the inequality constraint  $h < h(x) < \hat{h}$ , imposing strict positivity conditions on those slacks by incorporating them into logarithmic barrier terms as follows;

Min f(x)  
\nSubject to g(x) = 0  
\n-s - z + 
$$
\hat{h}
$$
 - h = 0  
\n-h(x) - z +  $\hat{h}$  = 0  
\nInto logarithmic barrier term as  
\nMin f(x)- $\mu^k \sum_{i=0}^{P} (insi + inzi)$   
\nSubject to g(x) = 0  
\n-s - z +  $\hat{h}$  - h = 0  
\n-h(x) - z +  $\hat{h}$  = 0

$$
\text{``s''} \geq 0; \text{``z''} \geq 0
$$

Where, k is the iteration count or number and p the number of interconnected systems for one pool.. Solving these equality constraints (Wu, et al 2012, and Ling, 2007), we apply vectors of lagrangian multipliers called Dual-Variables  $\alpha$ <sup>2</sup>  $\alpha$ <sup>3</sup>  $\pi$ <sup>3</sup> and "v" together with the Newton method

$$
L\mu(y) = f(x) - \mu^{k} \sum_{i=1}^{n} (\text{in si} + \text{in zi}) - \lambda^{T} g x - \pi^{T} (s - z + h - \underline{h}) - V^{T} (-h(x) - z + h). \tag{3.2}
$$

#### **3.2 Optimality Conditions**

A local minimiser of (3.1) is expressed in terms of stationary point of L*x* (y) satisfying the Karush- Kuhn Tucker (KKT) optimality conditions for the NLP problem (2.4) (Torren and Quintana, 2001) as

$$
\nabla y1(y) = \begin{cases}\n\begin{array}{c}\n s \pi \\
 zv \\
 s + z - \hat{h} + \underline{h} \\
 h(x) + z - \hat{h}\n\end{array}\n\end{cases} \qquad = 0
$$
\n(3.3)\n
$$
\nabla x f(x) - Jg(x)^T \lambda + Jh(x)^T v - g(x)
$$

 $\hat{V} = v + \pi$  for simplification

Where l or L is local minimizer

Strict feasibility starting point is not mandatory for Primal Dual Interior Point technique but the condition (s, z) > 0 and ( $\pi$ , v) > 0 must be satisfied at every point in order to define the barrier term (Capitanescu and Wehenkel, 2012). The algorithm terminates when the Primal and Dual infeasibilities and the complementary gap fall below pre-determined tolerance ^ otherwise, with (s, z) > 0 and ( $\pi$ , v) > 0 a new estimate y<sup>k</sup> is computed using one step of Newton method to find zeroes (the roots) of the NL functions.

#### **3.3 Estimating New Point (Y<sup>k</sup> )**

#### 3.3.1 Computing Newton Direction or Step SizeAY

The Newton direction is obtained by solving. Newton method (Tinney and Hart, 2007) with large sparse coefficient matrix (Geletu et al, 2011), with step size column matrix as below (Molzahn et al, 2013):-

$$
\begin{bmatrix}\n\pi & 0 & s & 0 & 0 & 0 \\
0 & v & z & z & 0 & 0 \\
1 & 1 & 0 & 0 & 0 & 0 \\
0 & 1 & 0 & 0 & Jh & 0\n\end{bmatrix}\n\begin{bmatrix}\n\Delta s \\
\Delta z \\
\Delta x\n\end{bmatrix}\n\begin{bmatrix}\nrs \\
rz\n\end{bmatrix}
$$
\n(3.5)

(Tinney and Hart, 2007)

 $rs = -s\pi + \mu^k e$  $rz = -z\hat{v} + \mu^k e$  $r\pi = -s - z + \hat{h} - h$  $rv = -h(x) - z + \hat{h}$  $rx = -\nabla x$   $f(x) + Jg(x) = Jh(x)^Tv$  $r\lambda = g(x)$ **(3.6)**

Where:

Where,  $\nabla^2$ <sub>x</sub> l<sub>µ</sub> is the combination of Hessians of objective and constraints functions.  $\nabla^2$ <sub>x</sub> l<sub>µ</sub>(y)  $= \nabla^2_{x} f(x) - \nabla^2_{x} g j(x) \lambda j + \nabla^2_{x} h j(x)$  vj (3.7)

Where "l" is local minimiser a function of differentiation,  $\nabla^2_{x}f(x)$  is the Hessian or 2nd differentiation of objective function w.r.t.x,  $\nabla^2$ <sub>x</sub>  $g(x)$  is the Hessian or 2nd differentiation of equality constraint function w.r.t.x,  $\nabla^2$ <sub>x</sub> h (x) is the Hessian or 2nd differentiation of inequality constraint function w.r.t. x,  $\nabla_{\mathbf{x}} f(\mathbf{x})$  is the first differentiation of objective function w.r.t.x,  $Jg(x)$  is the first differentiation or Jacobian value of equality constraint w.r.t.x. Jh(x) is the first differentiation or Jacobian value of inequality constraint w.r.t.x. In the computation of  $\Delta Y$ , factorisation of the coefficient matrix (3.5) is much more expensive.

#### **3.3.2 Computing Step Length Parameter**  $(\alpha)$

The scalars  $\alpha^k{}_{P} \epsilon$  (0,1) and  $\alpha^k{}_{D} \epsilon$  (0,1) are step length parameters called damping factor. They improve convergence and keep non-negative variables strictly positive. k is the iteration counts.

$$
\alpha^{k} = \min [1, \gamma \min \{-si^{k}/\Delta si \Delta si < 0, -zi^{k}/\Delta zi / \Delta zi < 0\}]
$$
\n
$$
\alpha^{k} = \min [1, \gamma \min \{-\pi i^{k}/\Delta \pi i < 0, -vi^{k}/\Delta vi / \Delta Vi < 0\}]
$$
\n(3.8)

The **scalar γ (0,1) is a safety factor** which ensures that the next point will satisfy the strict positivity conditions; typical constant values,  $\gamma^O = 0.25$ .  $\gamma^k = 0.99995$ .

#### **3.3.3 Updating Variables**

#### **3.3.3.1Updating control variable(s) and primal variables**

 $X_1^k = X_1^{k-1} + \alpha_p^k \Delta X_1^{k-1}$ 2 control  $X_2^k = X_2^{k-1} + \alpha_p^k \Delta X_2^{k-1}$  variables  $S^k = S^{k-1} + \alpha_p^k \Delta S^{k-1}$  $Z^k = Z^{k-1} + \alpha_{p}^{k} \Delta Z^{k-1}$ (**3.9)** 

#### **3.3.3.2 Updating dual variables and lagrange multiplier**

$$
\pi^{k} = \pi^{k-1} + \alpha^{k} \Delta \pi^{k-1}
$$

$$
V^{k} = V^{k-1} + \alpha^{k} \Delta V^{k-1}
$$

$$
\lambda^{k} = \lambda^{k-1} + \alpha^{k} \Delta \lambda^{k-1}
$$

### **3.4 Reducing The Barrier Parameter (Μ<sup>k</sup> )**

The **scalar μ<sup>k</sup>** is the **barrier parameter** or **complementary gap** which ensures the feasible point X exist within the feasible region (Lage et al, 2009) and it is obtained by  $\mu^{k+1} = \Omega^k \rho^k$ **(3.10)**

Where  $\Omega^k$  is chosen = max (0.99 $\Omega^{k-1/2}$ ; 0.1) and it is called the **Centering Parameters** 

With 
$$
\Omega^0 = (0.2 \text{ fixed})
$$
 and  $\mu^O = (0.1 \text{ fixed})$   

$$
\rho^k = (S^k)^T \pi^k + (Z^k)^T V^k
$$

 $\mu^k$  is computed first, only if iteration (1) fails, then  $\mu^1$  and  $Y^1$  is used to form iteration (2) as  $Y^0$  and  $\mu^0$ 

(given) are used to form iteration (1)

#### **3.5 Testing For Convergence**

#### **Interior-Point (IP) Iterations Are Considered Terminated Whenever**

 $V_1^k = \max \{ \text{max}_k \{ h-h(x); h(x) - \hat{h} \} , \| g(x) \| \infty \},$ 

$$
{{\bf V}_2}^k = \hspace{-10mm} \frac{\|\nabla x f(x) - Jg(x)^T\lambda + Jh(x)^T v\|\infty}{1+\|x\|_2 + \|\lambda\|_2 + \|v\|_2}
$$

Since  $\|\lambda\|_2 \& \|V\|_2$  are vectors of lagrangian multipliers,

they have no vector addition and so denominator reduces to  $1 + ||x||_2$ 

$$
V_3^k = \frac{\rho^k}{1 + ||x||_2}
$$
\n
$$
V_4^k = \frac{|f(x^k) - f(x^{k-1})|}{1 - |f(x^k)|}
$$
\n(3.12)

**www.wjert.org 205**

**(3.11)**

Typically,  $\|k\|$  and  $V_2^k \le \xi_1 = 10^{-4}$ , or  $\|g(X^k)\| < \xi_1$ 

$$
V_3^k
$$
 and  $V_4^k \le \xi_2 = 10^{-2} \xi_1$  (i.e.  $10^{-6}$ ), or  $\|\Delta X\| \le \xi_2$ ,

 $\mu^k \leq \xi \mu$  or  $\xi_x = 10^{-12}$ , is satisfied

Generally,  $\xi_1 = 10^{-8}$  is chosen for quadratic functions with 2 variables.

If  $V_{1}^{k}$ ,  $V_{2}^{k}$  and  $V_{3}^{k}$  are satisfied, then primal feasibility, scaled dual feasibility and complementary condition are satisfied which means that iterate K is a Karush Khun Turker (KKT) point of accuracy.

When numerical problems prevent verifying this condition, the algorithm stops as soon as feasibility of the equality constraint is achieved along with a very small fractional change in the objective value and negligible changes in the variables. The typical tolerances are  $\xi_1 = 10$ <sup>-</sup> <sup>4</sup>, ξ<sub>2</sub> = 10<sup>-2</sup> ξ<sub>1</sub> and ξ $\mu$  = 10<sup>-12.</sup>

#### **3.6 Primal-Dual Interior-Point Technique Numerical Algorithms**

#### **Step 0: (Initialisation)**

Set K = 0, define  $\mu^0$  and choose a starting point Y<sup>0</sup> that satisfies the strict positivity conditions.

#### **Step 1: (Compute Newton Direction)**

Form the Newton System at the current point and solve for the Newton Direction.

#### **Step 2: (Update Variables)**

Compute the step lengths in the Newton direction and update the primal and dual variables.

#### **Step 3: (Test for Convergence)**

If the new point satisfies the convergence criteria, stop. Otherwise, set  $K = K + 1$ , update the barrier parameter  $\mu^k$  and return to step 1.

## **3.6.1 Implementation of the Algorithms of Primal-Dual Interior–Point Technique**

#### **3.6.1.1 Step Zero (0), Choosing an initial point**

Starting point needs only to meet the strict positivity conditions, IP method performs better if some initial heuristics are used, for instance,  $X^0$  is between the upper and the lower limits of the bounded variables.

## **3.6.1.1.1 Initial point for two variables with quadratic inequality constraint**  $\mathbf{h} \leq \mathbf{h}$  **(***x***)**  $\leq$

$$
\hat{\mathbf{h}}\mathbf{y} = \begin{bmatrix} \mathbf{X}_1 & \mathbf{X}_2 & \mathbf{X}_3 & \mathbf{X}_2 \end{bmatrix} = \hat{\mathbf{h}} - \underline{\mathbf{h}} \quad \mathbf{X}_2
$$

 $X^0$  are tested by substituting them into h (x) without considering constant term.

Example, if h (x) is,  $1 \le X_1^2 + X_2^2 - 6x_1 - 2x_2 + 10 \le 4$ ,

Heuristically picking  $X_1$  as 5 and  $X_2$  as 4 and substituting them into above inequality ignoring constants gives 3 equals the range (4 - 1) of the inequality.

$$
X^0 = \begin{bmatrix} 5 \\ 4 \end{bmatrix} = 3
$$

### **3.6.1.1.2 Initialising primal slack variables (S<sup>0</sup>and Z 0 )**

S<sup>0</sup>= min [max {γ<sup>o</sup>h<sup>Δ</sup>, h(X<sup>0</sup>) – h min }, (1-γ<sup>0</sup>) h<sup>Δ</sup>]  $S^0 = min$  [max {0.25h<sup> $\Delta$ </sup>, h(X<sup>0</sup>) – h min}; 0.75h<sup> $\Delta$ </sup>] Where:  $h^{\Delta} = h$  max  $-h$  min  $\gamma^0$  $= 0.25$  (3.13)  $1 - γ<sup>0</sup> = 0.75$  $h(X^0)$  = values of  $X^0$  including constant  $Z^0 = h^{\Delta} - S^0$ 

#### $\mathbf{3.6.1.1.3}$  Initialising dual variables  $(\pi^0, \nabla^0)$

 $\pi^0 = \mu^0$  (S<sup>0</sup>)<sup>-1</sup> e(e is diagonal I of matrix)  $\pi^{0} = 0.1(S^{0})^{-1}$  $V^0 = \mu^0 (Z^0)^{-1} e - \pi^0$ (**3.14)**

 $\lambda^0 = 0$  (since the power balance of steady state system is passive). Convergence of the initial point is tested and if it fails then:

#### **3.6.1.2 Step one (1), Computing Newton direction Y**

With  $\mu^{\circ}$  defined and initial point Y° obtained; Newton method (3.5), is formed and Newton direction computed with  $(3.6)$  and  $(3.7)$  of  $(3.5)$ 

**3.6.1.2 .1** For two variables with quadratic constraint

With  $\mu^{\circ}$  defined and initial point Y° obtained; Newton method (3.5), formed and Newton direction computed with (3.6) and (3.7) of (3.5).Factorisation starts from row 3 of (3.5) where  $\Delta s$  is substituted for - $\Delta z$  and applied to row 1, then row 2, row 4 and with row 4, row 5 and row 6 are factorised and finally row 6 and row 7 are simultaneously factorised to obtain  $\Delta X_1$ and  $\Delta X_2$  before backward substitutions.

**3.6.1.3** Step two (2), Updating variables  $(Y^k)$  with step length parameter " $\alpha$ " (3.8) .  $Y^1$  $Y^{O +} \alpha \Delta Y^{\circ}$ 

Newton direction  $\Delta Y$  is computed from (3.5) and variables are updated from (3.9)

#### **3.6.1.4 Step three (3), Testing for convergence**

If the new point satisfies the convergence criteria, stop. Otherwise, set  $K = K + 1$ , update the barrier parameter  $\mu^k$  and return to step 1.

#### **IV Result and Analysis**

4.1 min  $x_1^2 + x_2^2 - 4x_1 - 8x_2 + 20$  (Nagrath and Kothari, 2010) subject to  $x_1^2 + x_2^2 - 2x_1 - 2x_2 - 2 = 0$  $1 \leq x_1^2 + x_2^2 - 6x_1 - 2x_2 + 10 \leq 4$ 

Step 0: Initialisation Heuristically  $X_1$  and  $X_2$  are chosen as follows:  $\hat{h}$  -  $h = h(x)$ 

 $4 - 1 = 3 = h(x)$ 

To choose  $(X_1, X_2)$  to give 3 we have  $X^0 = \begin{bmatrix} X^1 \\ Y^2 \end{bmatrix} =$  $s^0 = 1$ min [max {0.25 x 3, 13-1}, 0.75 x 3]  $=$  min [12, 2.25]  $s^0 = 2.25$ 

Note after obtaining  $x^0$  from h(x) as 3, subsequent h(x) includes the constant term in the inequality, which is10 to give 13.

 $z^0 = h^{\Delta} - s^{\circ}$ , i.e 3-2.25=0.75

 $=\mu(S^0)^{-1}e$  where  $e = diagonal$  1  $= 0.1 (2.25)^{-1}$  $= 0.0444$  $v^0 = \mu(Z^0)^{-1}e - \pi^0$  $\int_0^{\infty}$  0.1333 – 0.0444, i.e, 0.0889  $V^O = \mu(Z^0)^{-1}e = 0.1333$ 

 $\lambda^0 = 0$  (for passive power balance) i.e steady state condition.

$$
\mu^{0} = 0.1, \Omega^{0} = 0.2 \text{ (fixed)}, \gamma^{0} = 0.25 \text{ and other } \gamma^{k} = 0.99995, E = 10^{-8} \text{ other } \Omega^{k} = 0.1
$$
  
\n
$$
\nabla_{x} f(x) = \begin{bmatrix} 2x_{1} - 4 \end{bmatrix} \qquad \nabla_{x}^{2} f(x) = \begin{bmatrix} 2 \end{bmatrix} 0
$$
  
\n
$$
2x_{2} - 8 \qquad 0 \qquad 2
$$
  
\n
$$
Jg(x) = \{2x_{1} - 2; 2x_{2} - 2\}; \qquad \nabla_{x}^{2} g(x) = \begin{bmatrix} 2 & 0 \end{bmatrix}
$$
  
\n
$$
Jh(x) = \{2x_{1} - 6; 2x_{2} - 2\}; \qquad \nabla_{x}^{2} h(x) = \begin{bmatrix} 2 & 0 \end{bmatrix}
$$
  
\n
$$
0 \qquad 2
$$
  
\n
$$
\nabla_{x}^{2} l \mu^{0} = \begin{bmatrix} 2.17778 & 0 \end{bmatrix}
$$
  
\n
$$
0 \qquad 2.17778
$$
  
\nWhere  $\nabla_{x}^{2} l \mu = \nabla_{x}^{2} f(x) - \Sigma \lambda_{i} \nabla^{2} x g(jx) + \Sigma V_{i} \nabla^{2} x h j(x)$ 

Where 
$$
\nabla^2 x l\mu = \nabla^2 x f(x) - \Sigma \lambda_j \nabla^2 x g j(x) + \Sigma V_j \nabla^2
$$
  
Therefore,  $Y^0$  is initialized as

$$
s^{0} = 2.2500
$$
  
\n
$$
z^{0} = 0.7500
$$
  
\n
$$
\pi^{0} = 0.0444
$$
  
\n
$$
f(x^{0}) = 9
$$
  
\n
$$
y^{0} = v^{0} = 0.0889
$$
  
\n
$$
x_{1}^{0} = 5.0000
$$
  
\n
$$
h(x^{0}) = 13
$$
  
\n
$$
x_{2}^{0} = 4.0000
$$
  
\n
$$
\lambda^{0} = 0.0000
$$

Testing for convergence,

 $V_1^0 = 21 > 10^{-8}$  $V_2^0 = 0.8585 > 10^{-8}$  $V_3^0 = 0.0205 > 10^{-8}$ 

Not converged. (Convergence failed)

**ITERATION I:** With  $Y^0$  and  $\mu^0$  known, Newton System is formed and solved as follows

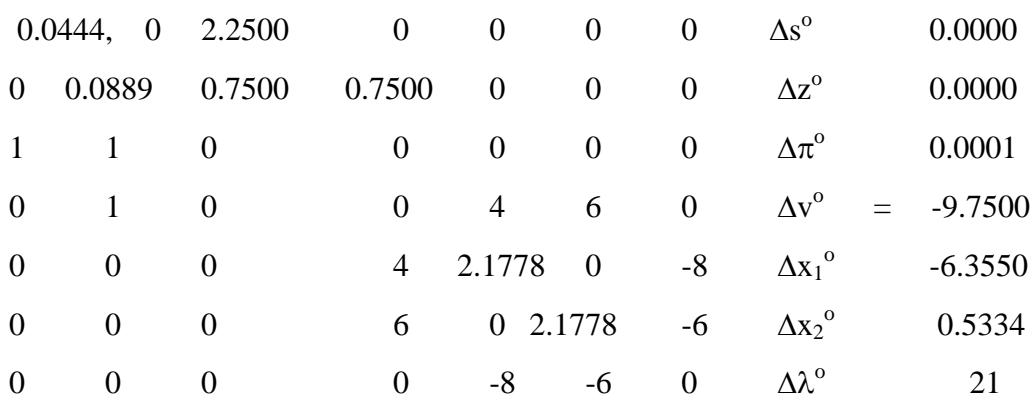

From (row 3)  $\Delta s^O = -\Delta z^O$ 

From (row 1) -0.0444 $\Delta z$ <sup>O</sup> + 2.25 $\Delta \pi$ <sup>O</sup> = 0.0001

$$
\Delta\pi^0{=}\frac{0.0001{+}0.0444\Delta z^0}{2.25}
$$

 $\Delta \pi^{\rm O} = 0.01973 \Delta z^{\rm O} + 0.00004$ 

From (row 2)  $0.1037 \Delta z + 0.75 \Delta v^{\circ} = -0.00003$ 

$$
\Delta z^0 = \frac{-0.00003 - 0.75 \Delta \nu^0}{0.1037}
$$

 $\Delta z^{\rm O}$  = -7.2324 $\Delta v^{\rm o}$  -0.00029 in row (4)  $\Delta v^{\circ} = \frac{9.7497 + 4\Delta x_1^{\circ} + 6\Delta x_2^{\circ}}{2}$  7.2324  $\Delta v^{\circ} = 1.3484 + 0.5532 \Delta x_1^{\circ} + 0.8298 \Delta x_2^{\circ}$ in row (5)  $4.3901\Delta x_1^{\circ} + 3.3184\Delta x_2 - 8\Delta\lambda^{\circ} = -11.7418$ in row (6)  $3.3184\Delta{x_1}^{\circ} + 7.1554\Delta{x_2}^{\circ} - 6\Delta{\lambda}^{\circ} = -8.6218$ from row (5)  $\Delta \lambda^{\circ} = 11.7478 + 4.3901 \Delta x_1^{\circ} + 3.3184 \Delta x_2^{\circ}$ 

8

Substituting  $\Delta \lambda^{\circ}$  into row (6) gives  $0.0262 \Delta {x_1}^{\circ} + 4.6672 \Delta {x_2}^{\circ} = 0.1881$ Row (7) is  $8\Delta x_1^{\circ} - 6\Delta x_2^{\circ} = 21$ Then  $\Delta x_1^{\circ}$  = -2.6665,  $\Delta x_2^{\circ}$  = 0.0553  $\Delta \lambda^{\circ}$  from, row (5) = 0.02827  $\Delta \lambda^{\circ}$  from, row (6) = 0.02815  $\Delta\lambda$ <sup>o</sup> mean is 0.0282  $\Delta v^{\circ} = -0.0808$  $\Delta z^{\circ} = 0.5841$ 

**www.wjert.org 210**

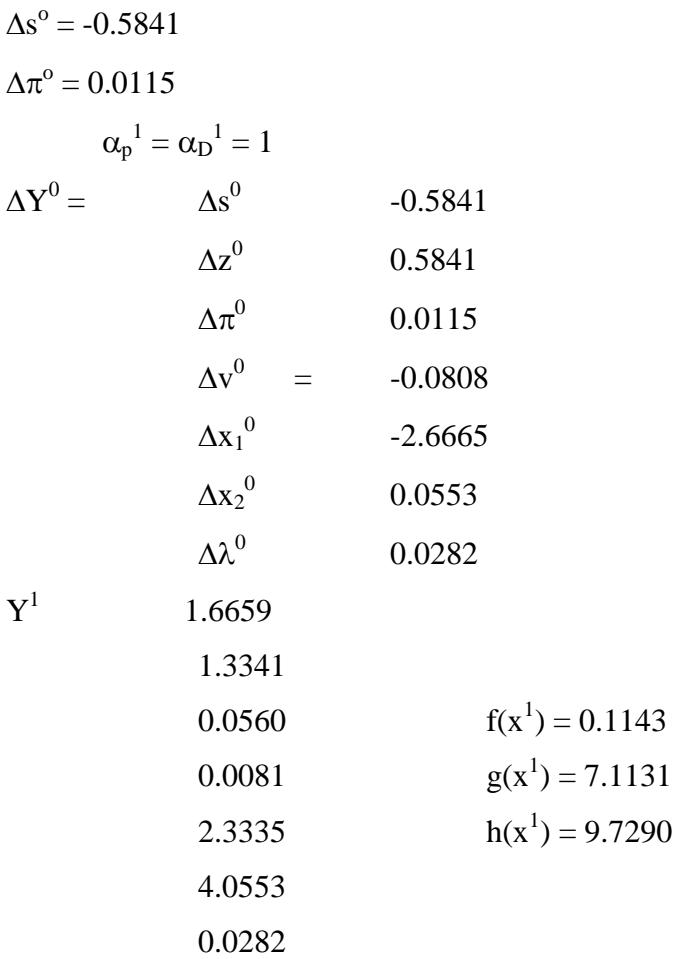

Testing for convergence:

 $V_1^1 = 7.1131 > 10^{-8}$  $V_2^1 = 0.1023 > 10^{-8}$  $V_3^1 = 0.0183 > 10^{-8}$  $V_4^1 = 7.9742 > 10^{-8}$ Convergence fail  $\mu^1 = \Omega^1 \rho^1$  from (3.10), while  $\rho^1$  is from (3.11),  $= 0.1$  x  $0.1041 = 0.0104$ 

#### **ITERATION 2**

With  $Y^1$  and  $\mu^1$  the next Newton System is formed, from where Newton directions are computed, and variables updated with convergence tested as

131

$$
V_1^2 = 3.1720 > 10^{-8}
$$
  
\n $V_2^2 = 0.0900 > 10^{-8}$   
\n $V_3^2 = 2.2640 \times 10^{-6} > 10^{-8}$ 

 $V_4^2 = 0.1198 > 10^{-8},$ 

Resulting in failure of the system to converge after iteration 2. Although this process continues until at 8 IP iteration, the system converges with  $x_1 = 2.0000$  and  $x_2 = 2.7721$ 

Where  $V_1^8 = 2.8499 \times 10^{-10} < 10^{-8}$ 

#### **5.1 DISCUSSION OF RESULTS**

Generally, the work reveals that Primal-Dual IP load flow technique optimisation handles power generation dispatches of different power pools with power pool 1 optimally, generates 2.0000p.u of power, while pool 2 optimally, generates 2.7721p.u.of power for the entire system stability.

#### **5.2 SUMMARY OF FINDINGS**

- 1 Other techniques solve load flow separately on two different power pools, while PD-IP technique solves them together or at the same time.Equality constraint and Inequality constraint, while the PD-IP technique solves load flow problems containing both constraints at the same time.
- 2 Number of Iterations to convergence (solution) to load flow problems of two variables are always so many for the other techniques while PD-IP technique often converges to solution wthin eight iterations

#### **5.3 CONTRIBUTIONS TO KNOWLEDGE**

PD-IP technique is the only load flow solution method that solves two variables, that is two different power pools simultaneously and also problems containing equality and inequality constraints.

#### **5.4 RECOMMENDATIONS**

For the technique's merits over others, intense efforts is needed to study deeper into the technique by making it accessible to various Institutions of learning and to Electricity Industries.

#### **REFERENCES**

1. Awosope, C.O.A. "Power Demand but not Supplied: The agonizing roles of Emergency power supply and Transmission system inadequacy," University of Lagos Inaugural Lecture series, 2013.

- 2. Bhowmick, S.; Das, B. and Kumar, N. "An Indirect UPFC Model to enhance reusability of Newton Power Flow Codes," IEEE Trans. Power Delivery, 2008; 23(4): 2079-2088.
- 3. Capitanescu, F.; Fliscounakis, S.; Panciatici, P.and Wehenkel, L. "Cautious Operational Planning under Uncertainties," IEEE Trans. Power Syst. Res., 2012; 81: 1859-1869.
- 4. Chiang, N.Y. and Grothey, A. "Security Constrained Optimal Power Flow problems by a Structure Exploiting Interior-Point (IP) methods," Optimisation and Engineering Published online, 2014.
- 5. Colombo, M. and Grothey, A. "A Decomposition-based Warm-Start method for Stochastic Programming, Computational Optimisation and Application," N.Y. Vol.55 issue, 2013; 311-340.
- 6. Farivar, M. and Low, S.H. "Branch flow model,relaxation and convexification: Part 1," IEEE Trans. Power System, 2013; 28(3): 2552-2564.
- 7. Flicousnakis, S.; Panciatici, P.; Capitanescu, F. and Wehenkel, L., "Contingency Ranking with respect to overload in very large Power Systs taking into account Uncertainties, Preventive and Corrective Actions," IEEE Trans. Power Systs, 2013; 28(4): 4909-4917.
- 8. Gan, L.; Li, N. and Topcu, U. "Exact convex relaxation of Optimal Power Flow in Radial Networks," IEEE Trans. Automation Control, 2015; 60(1): 72-87.
- 9. Geletu, A, Hoffman, A., Kloppel, M. and Li, P. "Monotony of Analysis and Sparse-Grid Integration for Non-Linear Chance Constrained Process Optimisation," Engineering Optimisation, 2011; 43: 1019-1041.
- 10. Granville, S. "Optimal Reactive Dispatch through Interior-Point Method", IEEE Trans. on Power System, 2007; 9: 136-146.
- 11. Kamel, S.; Abdel-Akher, M. and Jurado, F. Improved Newton-Raphson Current Injection Load Flow using Mismatch representation of PV Bus," Inter. J. of Elect. P. and Energy Systs, 2013; 53: 64-68.
- 12. Lage, G.; De Sousa, V. and Da Costa, G. "Power Flow Solution using the Penalty/Modified Barrier method," IEEE Bucharest Power Tech Conf. Romania, 2009.
- 13. Mao, A. and Iravani, M.R. "A trend-oriented Power System Security Analysis method based on Load Profile," IEEE Trans. P.S., 2014; 29(3): 1279-1286.
- 14. Molzahn, D; Holzer, J. and Lesieutre, B. "Implementation of a Large-scale Optimal Power Flow Solver based on semi definite programming," IEEE Trans. P. Syst., 2013; 28(4): 3987-3998.
- 15. Nagrath, I.J. and Kothari, D.P. "Security Constrained Economic Thermal Generating Unit Commitment", JIE (India), 2010; 156.
- 16. PHCN Generator Controller Study and Upgrade Project (December December 2014); Project 61316-0001 Rev. I. Draft Report, 2010; 1-15.
- 17. Song, Y.; Li, X. and Cai, W., "Adaptive and Fault-tolerant Reactive Power Compensation in Power System via Multilevel STATCOM," Int. J. of Innovative Computing, Infor. and Control, 2013; 9(7); 3003-3413.
- 18. Torren, G.L. and Quintana, V.H., "An Interior Point Method for Non Linear Optimal Power Flow Using Voltage Rectangular Co-ordinates", to Appear in IEEE Trans. on Power system, Paper No. PE 010 PWR 012, 2001.
- 19. Wu, L.; Shahidehpour, M. and Fu, Y. "Security-Constrained Generation and Transmission Outage Schedulling with Uncertainties," IEEE Trans. Power Syst., 2010; 25: 1674-1685.
- 20. Wu, Y., Deba, A.S. and Marsten, R.E. "A Direct Non-Linear Primal-Dual Interior-Point Algorithm for Optimal Power Flow", IEEE Trans. on Power System, 2012; 100: 130-146.
- 21. Yang, Z.; Zhong, H.; Xia, Q.; Bose, K. and Kang, C. "Optimal power flow based on successive linear approximation of power flow equations," IET Gen Transm.Distrib., 2016; 10: 3654-3662.